EIN SCHAUBILD ANALYSIEREN/KOMMA BEI AUFZÄHLUNGEN

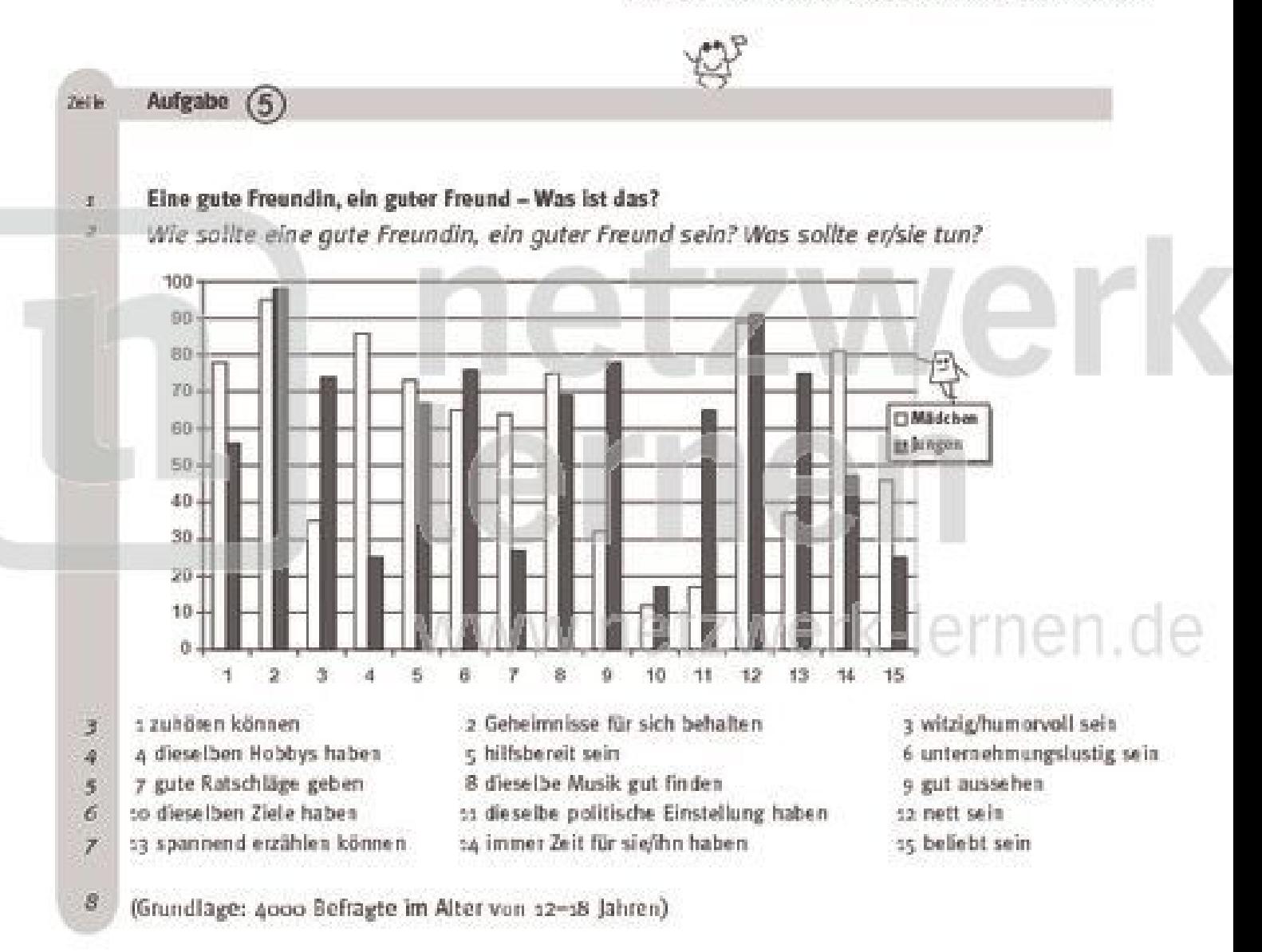

#### Frage 1:

Welche Eigenschaft ist Jungen und Mädchen am wichtigsten bei guten Freunden/Freundinnen?

# Frage 2:

# Sind die folgenden Aussagen richtig?

- Nett zu sein ist für Müdchen und Jungen sehr wichtig. A
- Einen Freund/Freundin zu haben, der/die gut aussieht, ist für Mädchen wichtiger als B für Jungen.
- Mädchen und Jungen sind sich immer einig, wie gute Freundinnen/Freunde sein sollen.  $\epsilon$

#### Frage 3:

netzwerk

lernen

### Wie sollte ein guter Freund/eine gute Freundin für dich sein?

Bilde einen Satz mit einer Aufzählung von mindestens drei Eigenschaften.

Wo steht ieweils ein Komma?

**WELCHE ERGEBNISSE DER** WWW.netzwer ERWARTET? **WELCHE ÜBERRASCHEN** 

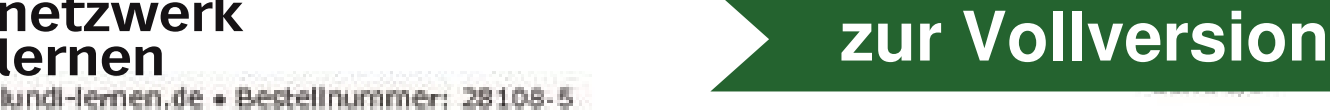

# Lösungsseite

# zu Frage s

- Wo kannst du feststellen, welche Eigenschaft die wichtigste ist? œ
- Im Text ist keine Bewertung der Eigenschaften. Wo musst du nachsehen? o
- Im Schaubild. Da stehen aber keine Eigenschaften. Sondern? 0
- Zahlen. Was bedeuten die Zahlen auf der senkrechten (von unten nach oben) Linie? o
- Die Zahlen von o bis 100 geben den Prozentsatz denenigen an, die zustimmen. Ø.
- Was bedeuten die Zahlen auf der waagerechten Linie (unter den Säulen)? ٥
- Die beziehen sich auf die Liste unten, z und 2 bedeuten also? e
- 1 = zuhören können, 2 = Geheimnisse für sich behalten. 63
- $\Omega$ Rechts ist eine "Legende": Da wird angegeben, wer was ist.
- **®** Mädchen sind weiße Säulen, Jungen sind schwarze Säulen.
- ⋒ Du kannst die Höhe der Säulen links am Rand ablesen. Bei 1 z. B. ist die weiße Säule knapp unter Bo. Was bedeutet das?
- ⊛ Fast 80% der Mädchen stimmen dieser Aussage zu: zuhören können ist wichtig.
- ⊛ Was sollst du bei Frage 1 herausfinden?
- ⋒ Welches Merkmal am wichtigsten ist. Bei welchen Säulen schaust du also nach?
- $\bullet$ Du musst schauen, welche Säulen am höchsten sind.
- Am höchsten sind die beiden Säulen von Aussage Nummer 2. Was bedeutet das? 偽
- Mädchen und Jungen ist es bei einer guten Freundin/einem guten Freund am wichtigsten, dass ⋒ sie Gebeimnisse für sich behalten können.

# zu Frage 2

- Du sollst herausfinden, ob die Aussagen A-C richtig sind. 6
- A: Sehr wichtig heißt: eine hohe Säule. Wo siehst du nach, welche Nummer hat nett sein? ⋒
- e Nr. 12. 1st die Säule für Jungen und Mädchen hoch?
- Ja, die Säulen gehen knapp unter (Mädchen) bzw. knapp über (Jungen) die 90-Prozent-Linie. o
- Aussage A ist also richtig. Jetzt zu B: Wo ist gut aussehen?  $\bullet$
- B: Die Säulen zu gut aussehen sind Nr. 9. Sind die auch ziemlich gleich? o
- Die Mädchen Säule geht knapp über die 30 Prozent, die Jungen Säule knapp bis zu do Prozent. ⋒
- ◓ Also ist das gute Aussehen für Jungen viel wichtiger als für Mädchen. Aussage B ist also falsch.
- ⋒ C: Wenn du zu Aussage B zurückgehst, was hast du da festgestellt? Waren sich Jungen und Mädchen einig?
- $\bullet$ Nein. Was kannst du also über Aussage C jetzt schon sagen?
- ⊕ Sie ist falsch. Sind noch andere Meinungen ganz unterschiedlicht
- ⋒ Ja, besonders die von 3, 4, 7, 9, 11, 13 und 14. Aussage C ist ganz falsch.

zu Frage 3

Aufzählungen werden durch Komma bzw. und/oder getrennt: Sie war groß, schön und reich. ⋒

in möglicher Antwortsatz: Für mich sollte eine gut **CLZW.CIK**ebt sein und gut in der Schule sein.

# zur Vollversion

R.

lernen ernen.de · Bestellnummer: 28108-5